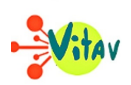

**Projeté dans les salles obscures depuis le 15 mars 2023,** *Crazy Bear* **s'inspire de faits réels. En 1985, aux États-Unis, un ours de noir de Tennessee a consommé de la cocaïne issue du crash d'un avion de trafiquants. Si ce film ne semblait pas être un chef-d'œuvre à la bande annonce, il n'en demeure pas moins agréable.**

En 1985, le contrebandier Andrew. C Thorton laisse tomber un chargement de cocaïne de son avion, au-dessus d'une forêt, dans les Appalaches. Très vite, cette cargaison va attirer les regards de la police fédérale, des trafiquants de drogue et d'une bande de jeunes délinquants. **Par accident, un ours noir va ingérer un**

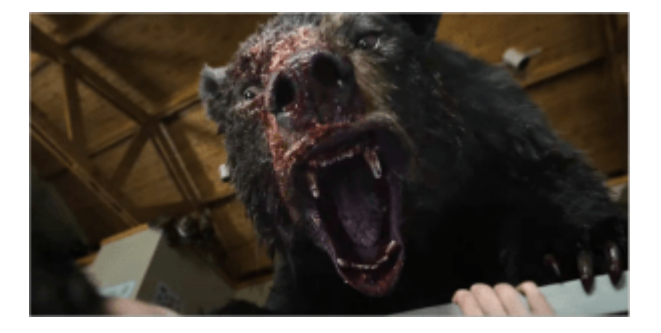

**paquet de cocaïne. L'animal va complètement changer son caractère**. Devenu accro à la drogue, il va tout faire pour en récupérer. Cette situation va créer un espèce d'imbroglio dans lequel les protagonistes vont soit tenter de récupérer la cocaïne, soit fuir la bête en furie.

Certes, *Crazy Bear* **n'est pas l'œuvre de l'année**, mais ce film à mi-chemin entre thriller et comédie se laisse regarder. Le jeu en duo ou en trio très régulièrement utilisé par la réalisatrice Elizabeth Banks marque des cassures utiles dans l'histoire. Même si aucun personnage ne se détache vraiment, on se prend malgré tout d'affection pour chacun d'eux, pour leurs qualités, mais surtout, pour leurs leur défauts.

 **»Crazy Bear » d'Elizabeth Banks est en salle depuis le 15 mars 2023. Durée : 1h35. Avertissement : la violence de certaines scènes peut heurter un public sensible. Interdit aux moins de 12 ans.**

## **Partager :**

- [Cliquez pour partager sur Twitter\(ouvre dans une nouvelle fenêtre\)](https://www.vitav.fr/crazy-bear-lhistoire-vraie-dun-ours-cocainomane/?share=twitter)
- [Cliquez pour partager sur Facebook\(ouvre dans une nouvelle fenêtre\)](https://www.vitav.fr/crazy-bear-lhistoire-vraie-dun-ours-cocainomane/?share=facebook)
- [Cliquez pour partager sur Google+\(ouvre dans une nouvelle fenêtre\)](https://www.vitav.fr/crazy-bear-lhistoire-vraie-dun-ours-cocainomane/?share=google-plus-1)